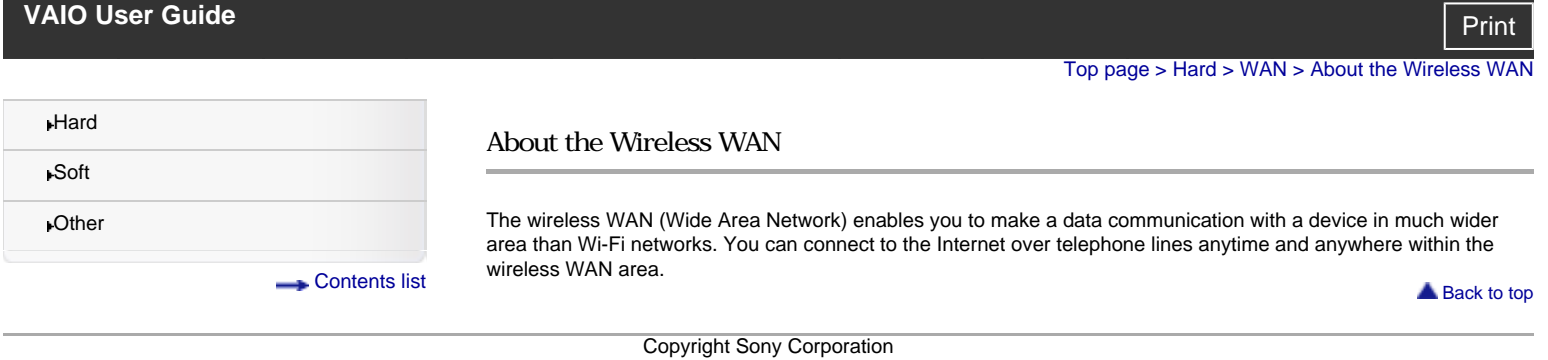

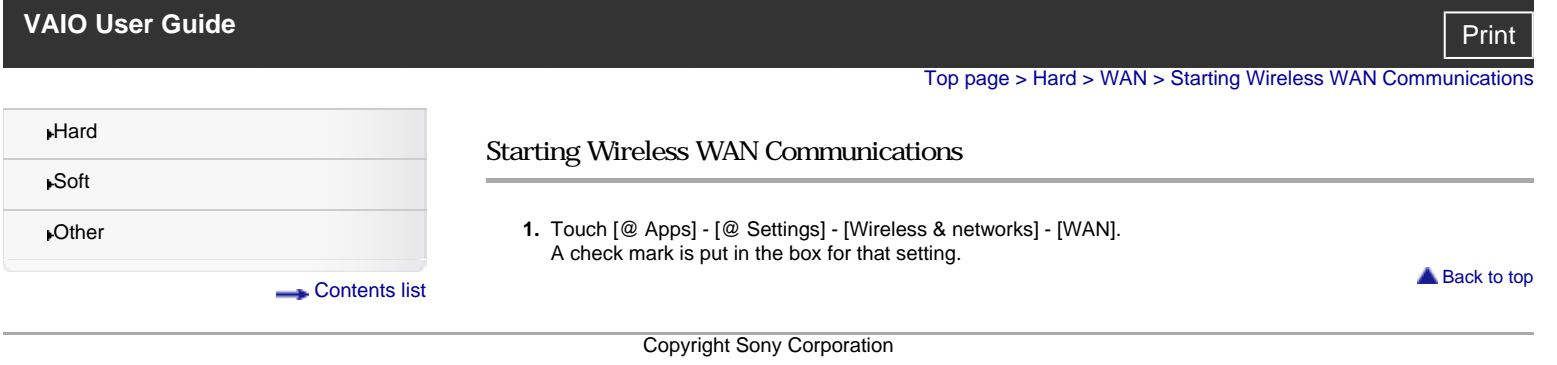

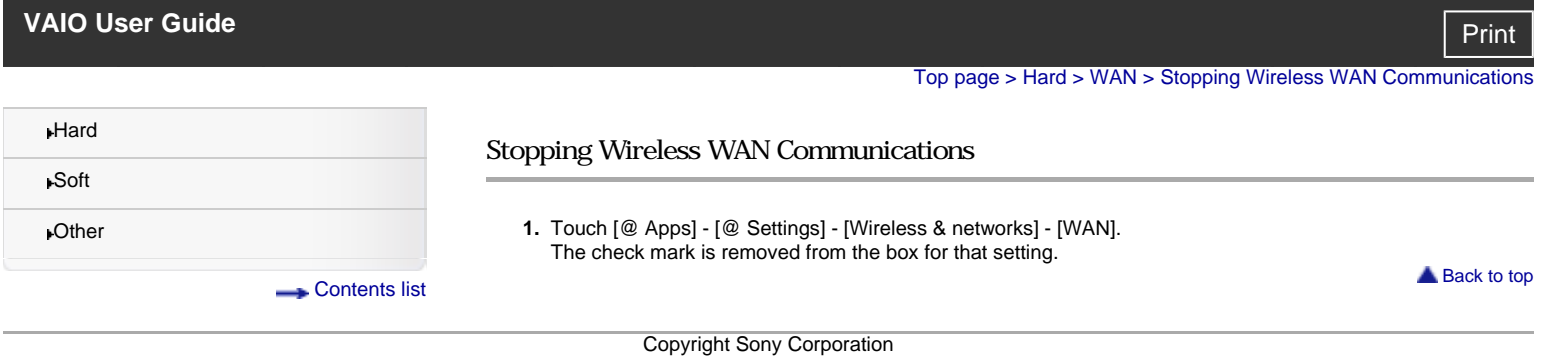

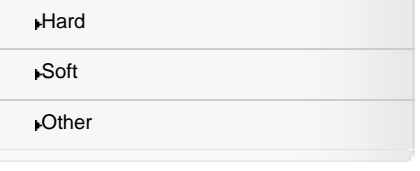

**[Contents list](file:///G|/i/S1/l-000-001-11/eng/contents/contentslist.html)** 

## Inserting a SIM Card

- **1.** Turn off your tablet device.
- **2.** Insert a pin or paper clip (not supplied) into the SIM card eject hole.

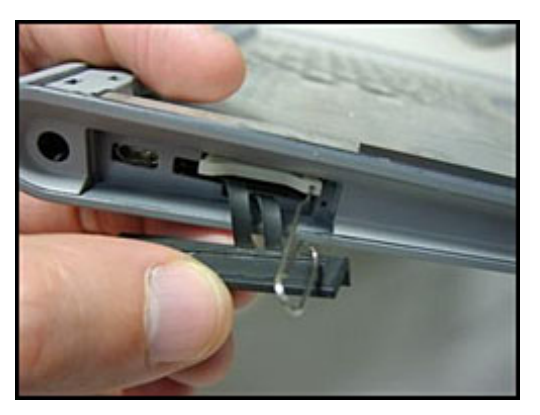

**3.** Eject the SIM tray.

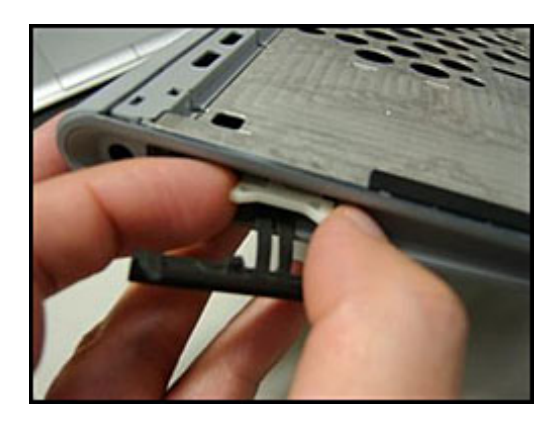

## **Note**

Make sure to handle the SIM tray gently.

**4.** Place a SIM card on the SIM tray so that the cutout of the SIM card fits that of the SIM tray.

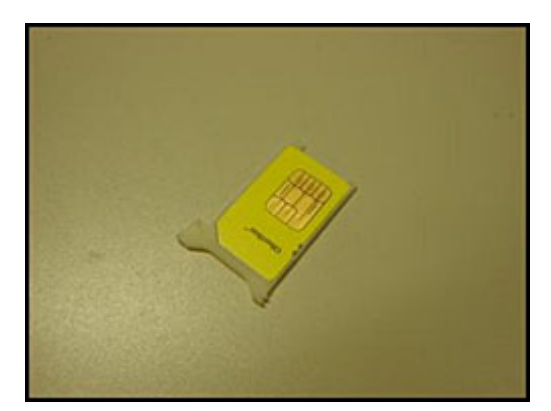

**5.** Insert the SIM tray.

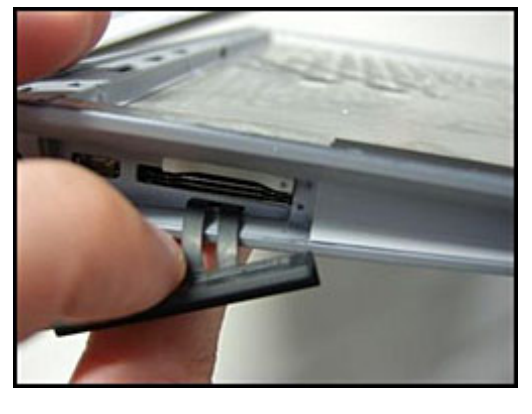

**Note**

Make sure not to insert the SIM tray in the reverse direction.

**Back to top** 

Copyright Sony Corporation